## **МОНІТОРИНГ САМОСТІЙНОЇ РОБОТИ СТУДЕНТІВ ПРИ ВИВЧЕННІ ХІМІЧНИХ ДИСЦИПЛІН ШЛЯХОМ ЗАСТОСУВАННЯ ПРОГРАМНИХ ЗАСОБІВ**

*Асистент Бойко Ю.В.,студ. Д.С. Білан, О.А. Александрова Дніпровський державний аграрно – економічний університет*

Від організації самостійної роботи багато в чому залежать результати навчання студентів та їх майбутня професійна діяльність. Самостійна робота студентів є дуже широким поняттям, нерідко самостійну роботу розглядають як окремий вид навчальної діяльності поряд з лекцією, семінаром та ін.. За своєю суттю самостійна робота є активною розумовою діяльністю студента, пов'язаною з виконанням навчального завдання. Наявність завдання і цільової установки на його виконання вважають характериними ознаками самостйної роботи [1].

Таким чином, необхідно не тільки організувати позааудиторну навчальну діяльність студента, а і перевірити її результативність.

Для цього доцільно застосовувати засоби програмного забезпечення, які допомагають вирішити наступні проблеми:

- Врахувати індивідуальні інтелектуальні та психо фізіологічні особливості студентів, які найбільш пов'язані із засвоєнням ними хімічних знань;
- Цілеспрямоване формування когнітивних структур хімічних знань;
- Своєчасний контроль засвоєних знань [2].

Для моніторингу самостійної роботи студентів при вивченні хімічних дисциплін можна застосовувати наступні програмні забезпечення:

- 1. Пакети прикладних програм спеціального призначення (редактори хімічних формул ChemDraw або ISIS Draw, тренувальні програми, хімічний калькулятор та ін..).
- 2. Програми для контролю знань, складені на основі тестових оболонок (Google форми, Prprofs, Classmarker та ін.) [3].

Дані програмні забезпечення сприяють розвитку творчого мислення, виховують здатність приймати самостійні рішення та робити висновки. Такий вид моніторингу також передбачає можливість роботи у групах, що сприяє кращому засвоєнню матеріалу.

Під час опрацювання теми, яка винесена на самостійне опрацювання, студент виконує наступний алгоритм дій:

1. Знайомиться з темою, яку необхідно вивчити самостійно та опрацьовує теоретичний матеріал. Наприклад, це може бути тема «Циклоалкани».

2. За допомогою графічного редактора студенти ознайомлюються з номенклатурою циклоалканів та будують структурні формули.

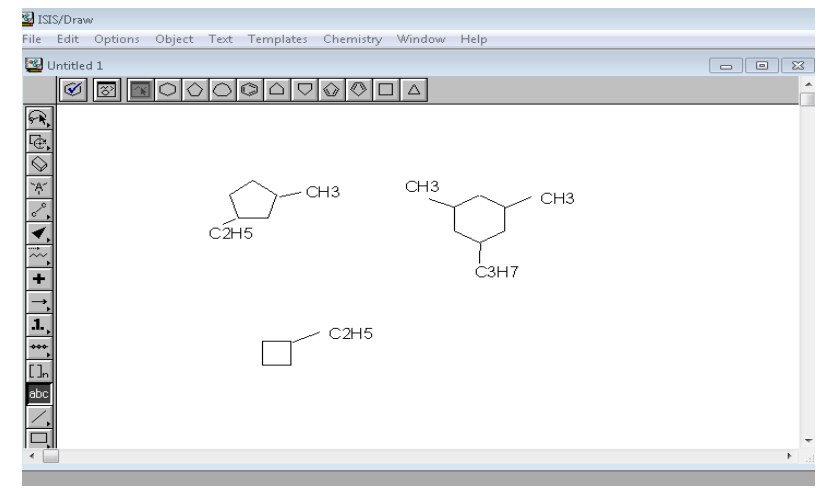

**Рисунок 1. Приклад роботи у графічному редакторі ISIS Draw**

3. Наступним кроком буде застосування графічних редакторів, які створюють анімації (Paint, 3D Studio Max, Maya). За їх допомогою студенти мають можливість самостійно проектувати моделі, які ілюструють хімічні властивості сполук, наприклад, циклоалканів. Така робота має до того ж міждисциплінарний зв'язок, оскільки, крім володіння комп'ютерною програмою, потребує глибокого розуміння суті зображуваного, виявляє рівень розвитку образного мислення та сприяє його удосконаленню.

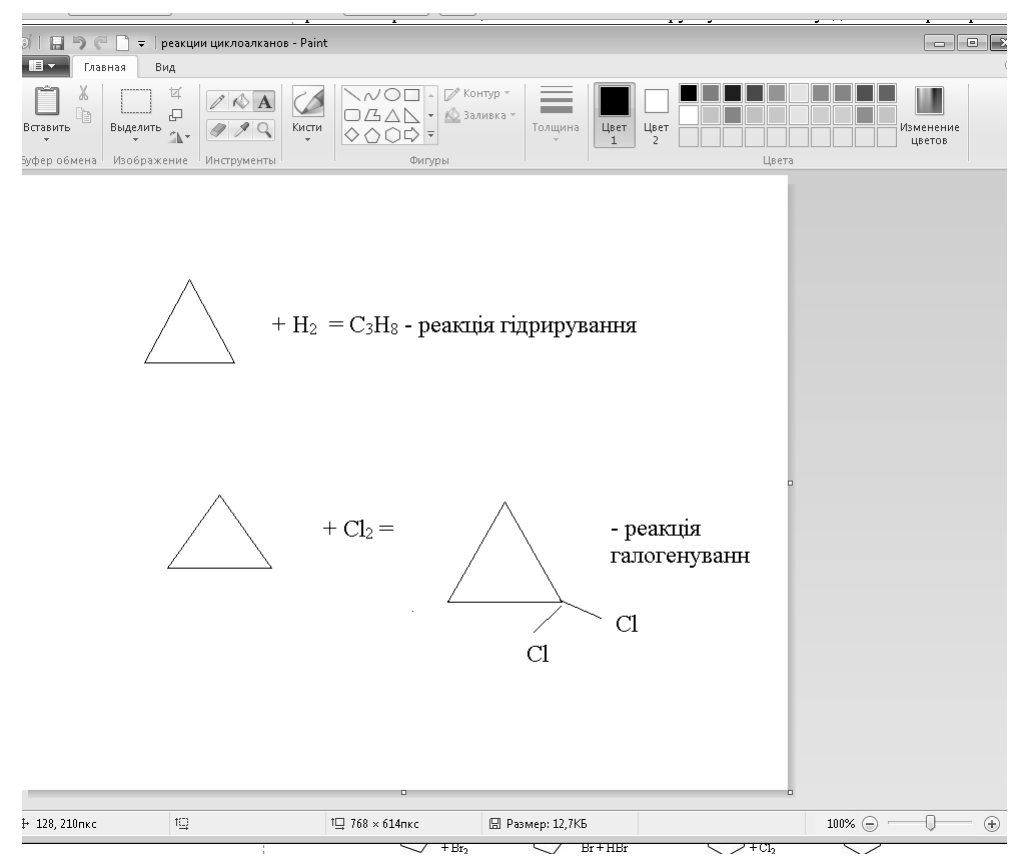

**Рисунок 2. Приклад роботи у графічному редакторі Paint**

4. Завершальним етапом є складання тестових завдань з теми. Тести найпростіше розробити за допомогою Google форм, що дозволяє, по перше, виконувати їх за допомогою будь – якого пристрою (мобільного телефону, планшету), а, по друге, викладачу автоматично на пошту надсилається

повідомлення, що тест складено, і, таким чином, можна одразу виконувати контроль якості самостійної роботи студента. У свою чергу, студенту надсилаються результати на e – mail і він матиме можливість аналізувати власні досягнення та робити відповідні висновки.

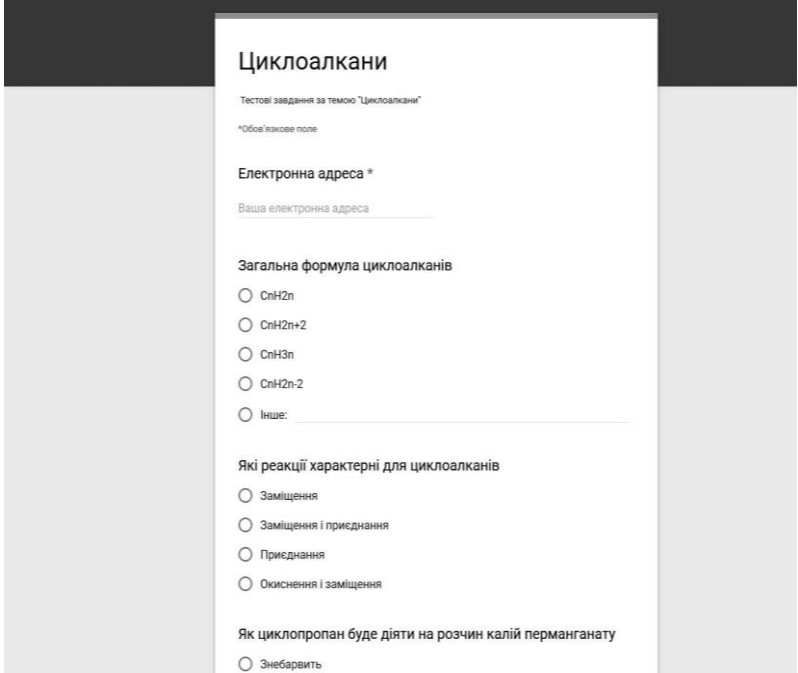

**Рисунок 3. Приклад складання тестів за допомогою Google форм**

Опитування серед студентів І курсу Дніпровського державного аграрно – економічного університету показало, що 74% віддають перевагу такій формі організації самостійної роботи, так як, на їх думку, вона є більш ефективною та відповідає сучасним вимогам до освіти.

Висновок: можна стверджувати, що моніторинг самостійної роботи студентів при вивченні хімічних дисциплін доцільно проводити із використанням інформаційних технологій, які дозволяють проводити систематичний контроль та сприяють підвищенню якості освіти.

## **Посилання:**

- 1. Деркач Т.М. Інформатизація викладання хімії. / Дніпропетровськ, видавництво ДНУ, 2011 р.
- 2. Деркач Т.М.. Інформаційні технології у викладанні хімії. / Дніпропетровськ, видавництво ДНУ, 2008 р.
- 3. Сайт міністерства освіти і науки України [http://ru.osvita.ua/school/method/technol/45747/.](http://ru.osvita.ua/school/method/technol/45747/)